## Current Location of Child Located on UC Portal Discharge Tab

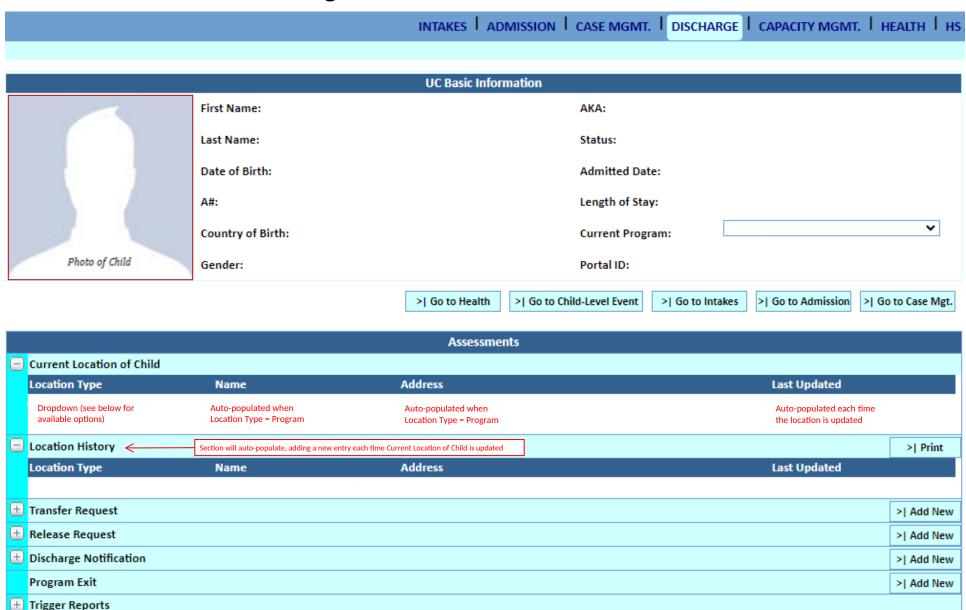

## **Location Type Dropdown Options**

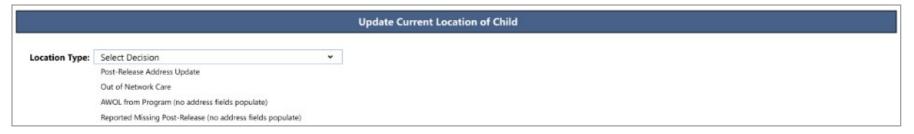

## **Additional Fields for Post-Release Address Update**

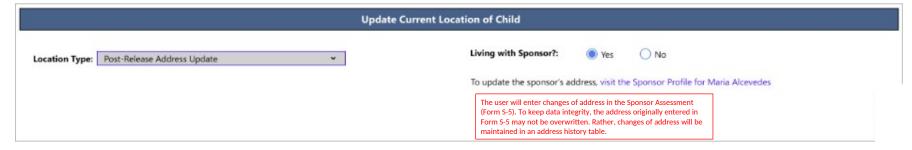

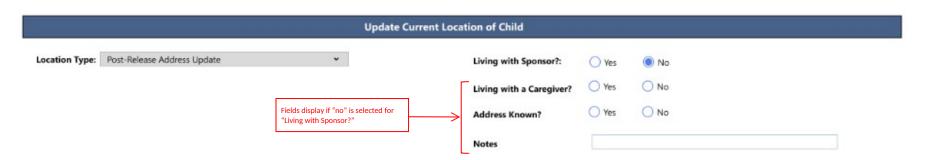

## **Update Current Location of Child**

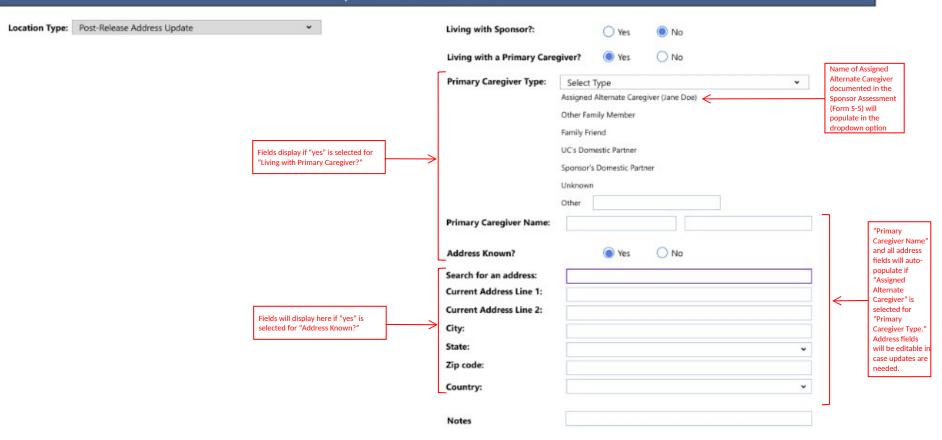